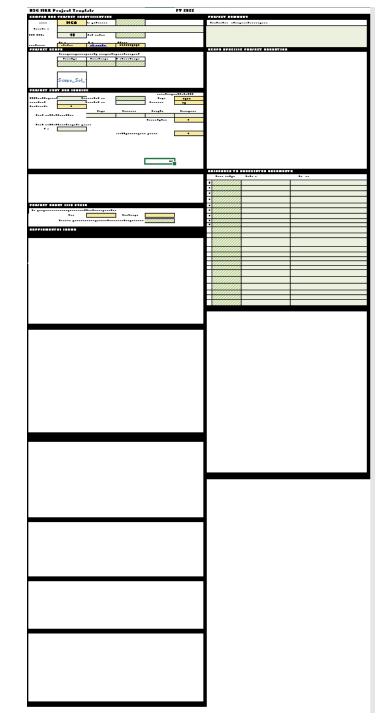

#### REFERENCE AND INFORMATION

#### Contents:

| • | Key Issues and Cautions      | 2     |
|---|------------------------------|-------|
| • | Primary New/Revised Features | 3-9   |
| • | Template Navigation Aids     | 10-11 |
| • | Template Structure Breakdown | 12-32 |

#### KEY ISSUES/CAUTIONS – TAKE HEED FOR BEST RESULTS:

- Large file can take more than a minute to load
- If you are not using Excel 2021 or Excel 365, the dynamic arrays that provide available unique project priority selection will not work. Please let us know if you are using Excel 2019 or previous and we will provide you a functional template.
- The workbook structure IS NOT LOCKED in order to enable automatic tab naming based on selected project prioritization. To protect workbook logic and function:
  - DO NOT INSERT NEW SHEETS
  - DO NOT MOVE THE LOCATION OF ANY SHEET TABS IN THE WORKBOOK
  - DO NOT UNHIDE ANY HIDDEN SHEETS
  - DO NOT DELETE ANY SHEETS
- Using template in a shared environment and editing/saving in a shared drive can potentially cause corruption in the macro coding:
  - IF POSSIBLE, TRY TO SAVE THE TEMPLATE FILE TO A LOCAL HARD DRIVE
  - BACK THE FILE UP FREQUENTLY TO A LOCAL HARD DRIVE

## PRIMARY NEW/REVISED FEATURES

| • | ID Institution and Contact Sheet          | 4   |
|---|-------------------------------------------|-----|
| • | Template file now institution-specific    | 4   |
| • | Preloaded original FY22 project sheets    | 5   |
| • | Project priority selection                | 6   |
| • | Project and prioritization review summary | 7-8 |

#### **NEW FEATURES**

ID Institution and Contact Sheet

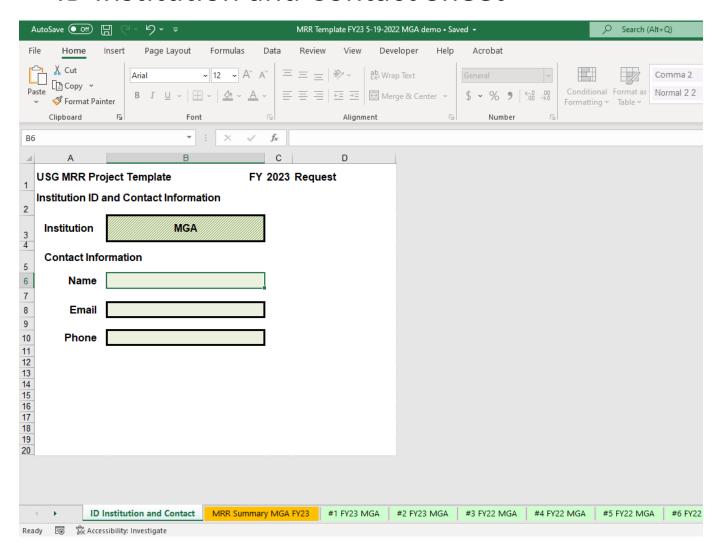

- Since Institution is pre-selected, template files are now institution-specific
- Fill out contact info

#### **NEW FEATURES**

Preloaded FY22 Project Sheets

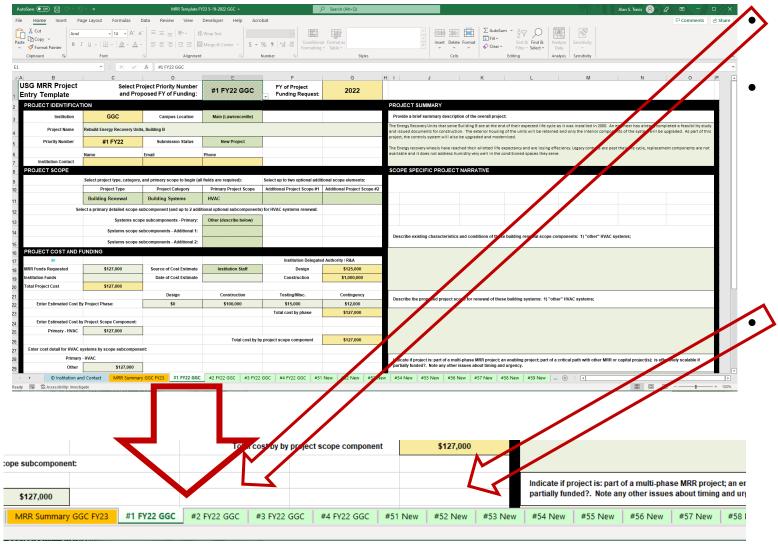

All original FY22 Project information tabs are preloaded into the FY23 Template.

You have several options with FY22 tabs:

- Leave them alone—they do not have to be cleared and reused.
- Bring FY22 projects forward into FY23 request as-is
- Edit and update the FY22 projects brought into FY23.

Template file also contains blank new project tabs numbered 51-100, which can be brought into FY23 and filled out with new project information.

#### **NEW FEATURES**

Project Priority Selection

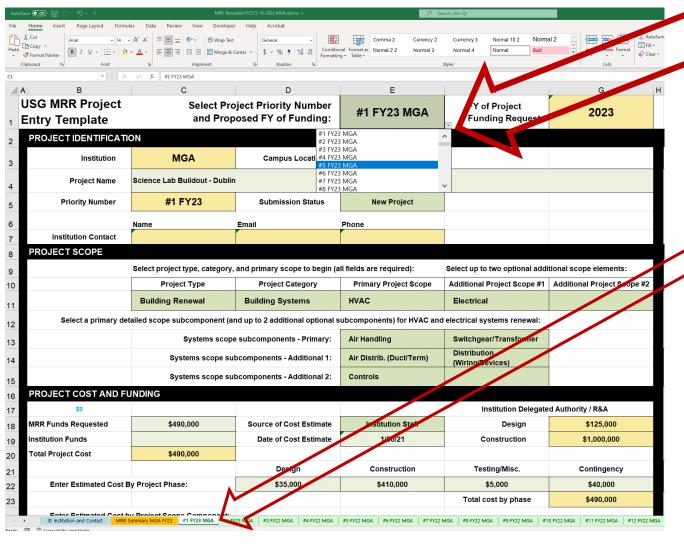

- FY of proposed project funding and priority order within FY are now selected in Cell E1 dropdown on each individual project tab
- Dropdown will only allow selection of numbers that are not yet selected
   Changing prioritization will automatically change the sheet tab name once you

select any cell other than E1

- You can select FY23 project priority numbers or one of 26 placeholder project IDs (PH-A - PH-Z)
- FY23 Projects must have key fields out and be in sequential order beginning with #1 to populate the FY23 BOR summary

#### **NEW FEATURES**

Project And Priority Review Summary

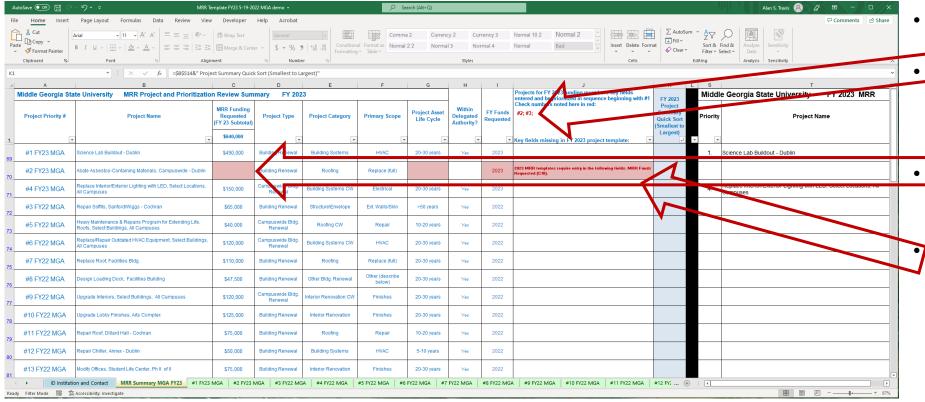

- New summary review tool begins at A1 in blue font.
  - Summary automatically updates as edits are made in project tabs FY23 projects must be sequential beginning with #1 missing or incomplete FY23 projects are automatically noted in J1 Key fields that are missing in the individual FY23 project templates are highlighted in red.
  - Any missing key fields and their template cell reference are also identified in project specific notes in Col J

#### **NEW FEATURES**

Project And Priority Review Summary

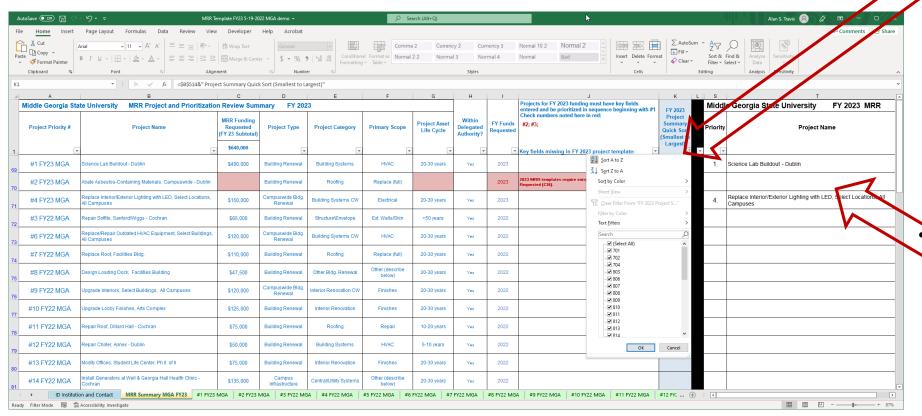

The summary can be sorted – the easiest way to reset the project priorities in logical order is to use the "Quick Sort" in Cell K1 – "sort A-Z" to reset the summary projects in the following order:

- 1. FY23 1-x
- 2. FY22 1-x
- 3. Placeholders PH-A PH-x
- 4. Blank New Project Tabs 51-x

Any FY23 project without key information (Project Type/Category/ Primary Scope, amount of MRR \$ requested) will not carry over to the FY23 BOR summary in black font beginning in Column S

**Template Navigation Aids** 

To go directly to a specific tab:

a. Right Click between the arrows on the navigation menu in lower right corner of screen

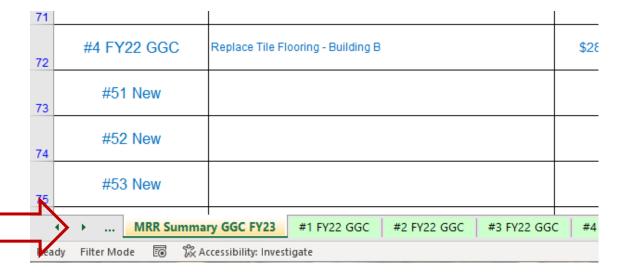

Selection 2019A3 J-351 Draft MOU

b. Highlight desired tab and left click "OK"

| Highlight desired tab and left click "OK"
| Highlight desired tab and left click "OK"
| Highlight desired tab and left click "OK"
| Highlight desired tab and left click "OK"
| Highlight desired tab and left click "OK"
| Highlight desired tab and left click "OK"
| Highlight desired tab and left click "OK"
| Highlight desired tab and left click "OK"
| Highlight desired tab and left click "OK"
| Highlight desired tab and left click "OK"
| Highlight desired tab and left click "OK"
| Highlight desired tab and left click "OK"
| Highlight desired tab and left click "OK"
| Highlight desired tab and left click "OK"
| Highlight desired tab and left click "OK"
| Highlight desired tab and left click "OK"
| Highlight desired tab and left click "OK"
| Highlight desired tab and left click "OK"
| Highlight desired tab and left click "OK"
| Highlight desired tab and left click "OK"
| Highlight desired tab and left click "OK"
| Highlight desired tab and left click "OK"
| Highlight desired tab and left click "OK"
| Highlight desired tab and left click "OK"
| Highlight desired tab and left click "OK"
| Highlight desired tab and left click "OK"
| Highlight desired tab and left click "OK"
| Highlight desired tab and left click "OK"
| Highlight desired tab and left click "OK"
| Highlight desired tab and left click "OK"
| Highlight desired tab and left click "OK"
| Highlight desired tab and left click "OK"
| Highlight desired tab and left click "OK"
| Highlight desired tab and left click "OK"
| Highlight desired tab and left click "OK"
| Highlight desired tab and left click "OK"
| Highlight desired tab and left click "OK"
| Highlight desired tab and left click "OK"
| Highlight desired tab and left click "OK"
| Highlight desired tab and left click "OK"
| Highlight desired tab and left click "OK"
| Highlight desired tab and left click "OK"
| Highlight desired tab and left click "OK"
| Highlight desired tab and left click "OK"
| Highlight desired tab and left click "OK"
| Highlight desired

## Other Updates/Issues:

- Macro coding has been repaired to prevent VBA error dialogs when selecting and changing Project Type/Category/Scope. If you do happen to get a VBA error message, click "End" to move on – do not try to debug.
- When changing Project Type/Category/Scope, all downrange data fields will clear and reset with two exceptions:
  - Exception 1 narrative text boxes (other than project summary) must be manually cleared.
  - Exception 2 the coding that clears the entry for secondary cost information in C29-31 on some projects does not work in all circumstances – you may need to clear these cells manually depending on your selections.

# USG MRR PROJECT TEMPLATE FY 2023 Template Navigation Aids

To jump directly to the beginning or end of the workbook sheet tab array without scrolling:

a. Press "Ctrl" and left click the <u>left</u> arrow to go directly to the beginning (left edge) of the worksheet tab array

Ext. Walls/Skin #3 FY22 GGC Rework Rear Facade - Building D \$202,000 Building Renewal Structure\Envelope #4 FY22 GGC Replace Tile Flooring - Building E Finishes #51 New Press "Ctrl" and left click the <u>right</u> arrow to #52 New go directly to the tab at the beginning of the #53 New worksheet array ENC Detail-ApprovedNotFunded Filter Mode 🔯 🛣 Accessibility: Investigate

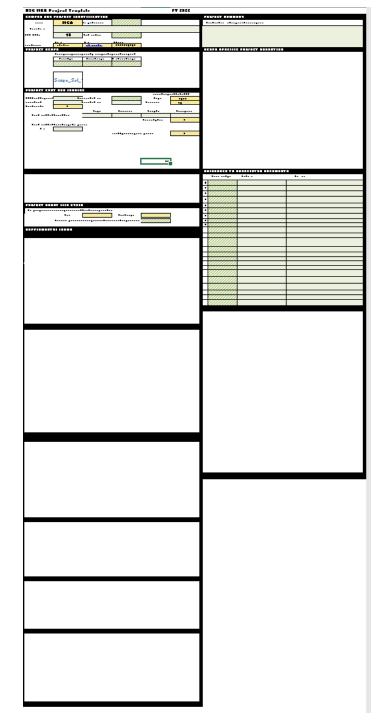

Template Structure Breakdown

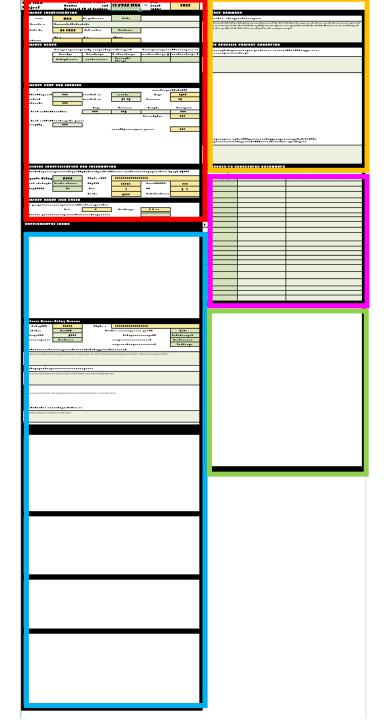

# MAIN PROJECT FORM

(Rows 1-47)

Campus and Project ID
Project Scope
Project Cost and
Funding
Building ID and Info
Project Asset Life Cycle

#### NARRATIVE FORMS

Project Summary Scope-Specific Narrative

DOCUMENT REFERENCE

SUPPLEMENTAL FORMS
Rows 48-166

Roofing
Interior Renovation
Chillers
(HVAC/Central Plant)
Air Handling
DX Systems
Boilers
(HVAC/Central Plant)

BOR R&A Form (autofill)

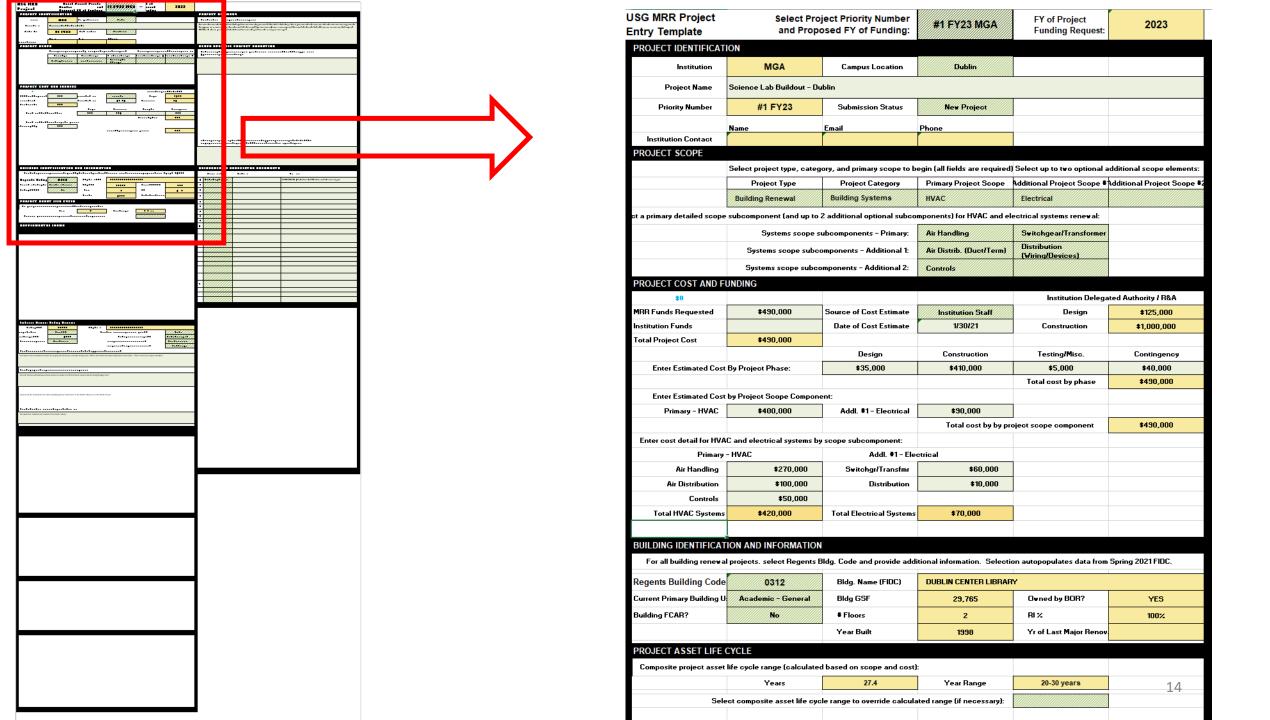

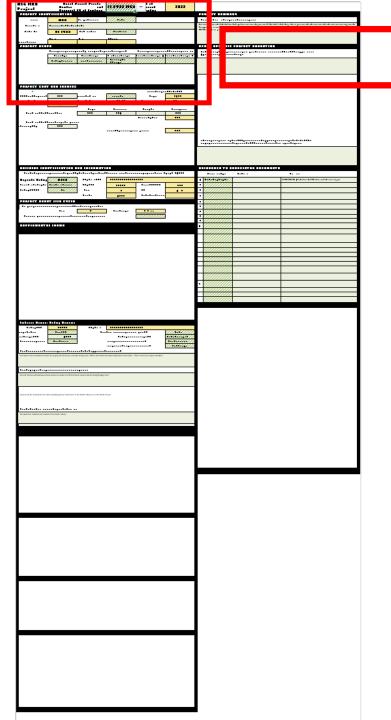

3 Minimum Required Scope Fields for all projects

- Project Type
- Project Category
- Primary Project Scope
   Project won't populate FY23 request without entry

| USG MRR Project<br>Entry Template |                                        | ject Priority Number<br>osed FY of Funding: | #1 FY23 MGA               | FY of Project<br>Funding Request: | 2023                        |
|-----------------------------------|----------------------------------------|---------------------------------------------|---------------------------|-----------------------------------|-----------------------------|
| PROJECT IDENTIFICATION            | ON                                     |                                             |                           |                                   |                             |
| Institution                       | MGA                                    | Campus Location                             | Dublin                    |                                   |                             |
| Project Name                      | Science Lab Buildout - Dublin          |                                             |                           |                                   |                             |
| Priority Number                   | #1 FY23                                | Submission Status                           | New Project               |                                   |                             |
|                                   | Name                                   | Email                                       | Phone                     |                                   |                             |
| Institution Contact               | Institution Contact                    |                                             |                           | _                                 |                             |
| PROJECT SCOPE                     | ROJECT SCOPE                           |                                             |                           |                                   |                             |
|                                   | Select project type, category,         | and primary scope to begin (a               | ll fields are required):  | elect up to two optional addi     | tional scope elements:      |
|                                   | Project Type                           | Project Category                            | Primary Project Scope     | Additional Project Scope #1       | Additional Project Scope #2 |
|                                   | Building Renewal                       | Building Systems                            | HVAC                      | Electrical                        |                             |
| Ociect a primary det              | uned scope subcomponent (ar            | abcomponents) for TVAS and                  | ectrical systems renewal: |                                   |                             |
|                                   | Systems scope subcomponents - Primary: |                                             | Air Handling              | Switchgear/Transformer            |                             |
|                                   | Systems scope sul                      | ocomponents - Additional 1:                 | Air Distrib. (Duct/Term)  | Distribution<br>(Wiring/Devices)  |                             |
|                                   | Systems scope sul                      | bcomponents - Additional 2:                 | Controls                  |                                   |                             |
| PRO IECT COST AND FI              | INDING                                 |                                             |                           |                                   |                             |

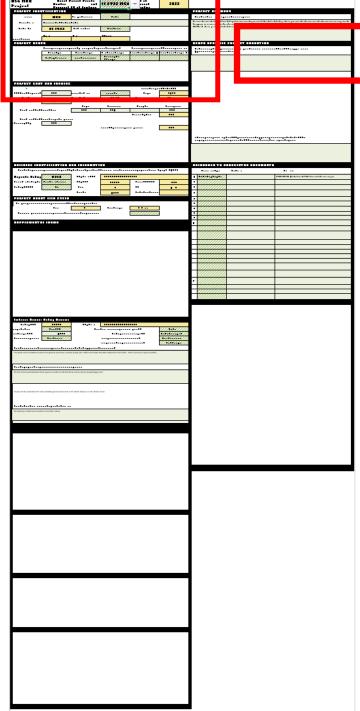

#### 3 Project Types – SELECT ONE

- Building Renewal
- Campus Infrastructure
- Campuswide Building Renewal

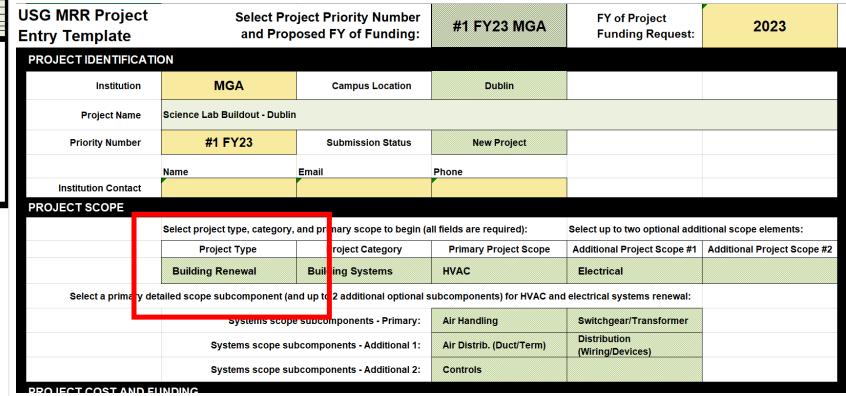

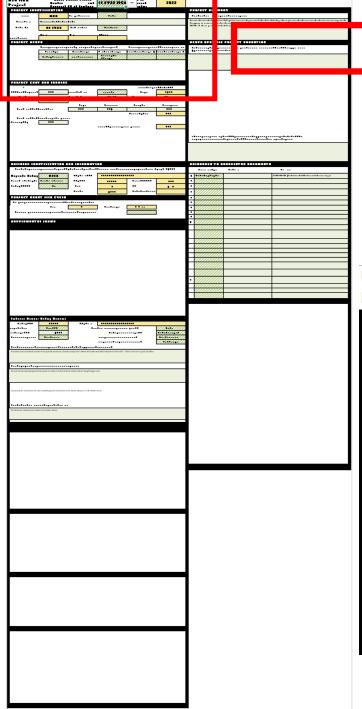

Project Categories – SELECT ONE

• Specific to Project Type

| USG MRR Project<br>Entry Template |                                                                                 | Project Priority Number Proposed FY of Funding: | #         | 1 FY23 MGA            | FY of Project<br>Funding Request: | 2023                        |
|-----------------------------------|---------------------------------------------------------------------------------|-------------------------------------------------|-----------|-----------------------|-----------------------------------|-----------------------------|
| PROJECT IDENTIFICATION            | PROJECT IDENTIFICATION                                                          |                                                 |           |                       |                                   |                             |
| Institution                       | MGA                                                                             | Campus Location                                 |           | Dublin                |                                   |                             |
| Project Name                      | Science Lab Buildout - D                                                        | ublin                                           |           |                       |                                   |                             |
| Priority Number                   | #1 FY23                                                                         | Submission Status                               |           | New Project           |                                   |                             |
|                                   | Name                                                                            | Email                                           | Phone     |                       |                                   |                             |
| Institution Contact               |                                                                                 |                                                 |           |                       |                                   |                             |
| PROJECT SCOPE                     | PROJECT SCOPE                                                                   |                                                 |           |                       |                                   |                             |
|                                   | Select project type, ca                                                         | gory, and primary scope to begin (a             | all field | are required):        | Select up to two optional addi    | tional scope elements:      |
|                                   | Project Type                                                                    | Project Category                                | Pr        | mary Project Scope    | Additional Project Scope #1       | Additional Project Scope #2 |
|                                   | Building Renewal                                                                | Building Systems                                | HV        | С                     | Electrical                        |                             |
| Select a primary det              | rimary detailed scope subcompo <mark>ent (and up to 2 additional optiona</mark> |                                                 |           | ponents) for HVAC and | electrical systems renewal:       |                             |
|                                   | Systems s                                                                       | scope subcomponents - Primary:                  | Air H     | landling              | Switchgear/Transformer            |                             |
|                                   | Systems scop                                                                    | e subcomponents - Additional 1:                 | Air D     | istrib. (Duct/Term)   | Distribution<br>(Wiring/Devices)  |                             |
|                                   | Systems scop                                                                    | e subcomponents - Additional 2:                 | Cont      | rols                  |                                   |                             |
|                                   |                                                                                 |                                                 |           |                       |                                   |                             |

## **Project Categories**

#### BUILDING RENEWAL

- Building Systems
- Roofing
- Structure/Envelope
- Life Safety
- Compliance
- Interior Renovation
- Other

#### CAMPUS INFRASTRUCTURE

- Central/Utility Systems
- Vehicle/Ped Circulation
- Life/Safety/Compliance
- Other

#### CAMPUWIDE BLDG. RENEWAL

- Building Systems
- Roofing
- Structure/Envelope
- Life Safety
- Compliance
- Interior Renovation
- Other

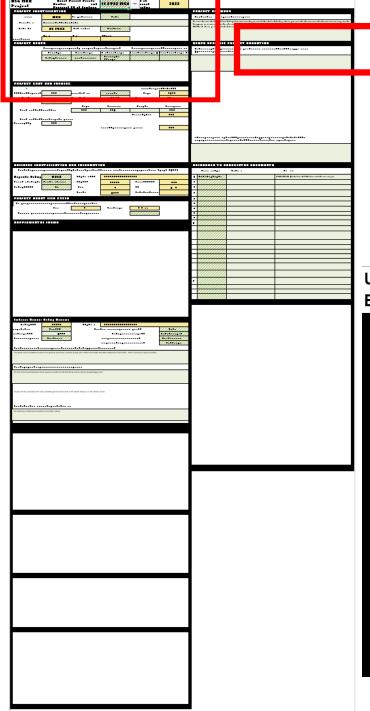

- Primary scope is minimum depth for project ID
- Refine scope of Building Renewal and Infrastructure by adding project scope elements

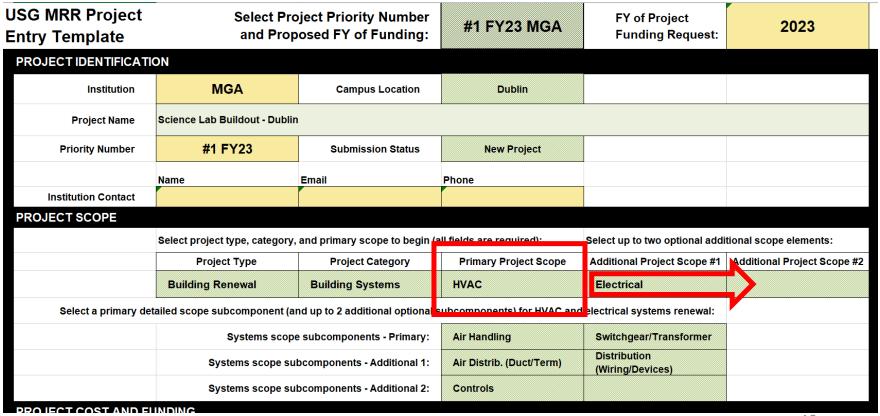

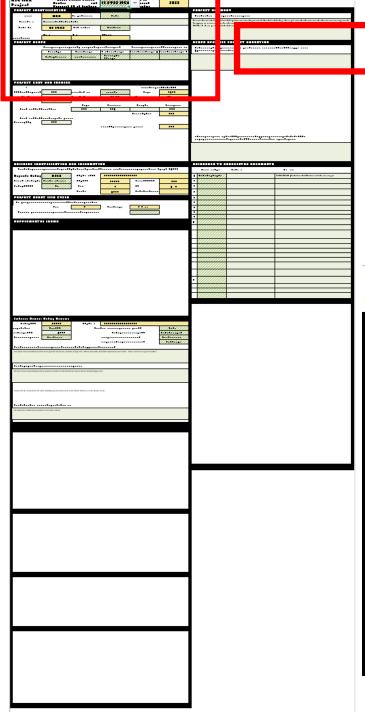

• For HVAC, Electrical, and Central Plant Scope – enter at least one systems scope subcomponent

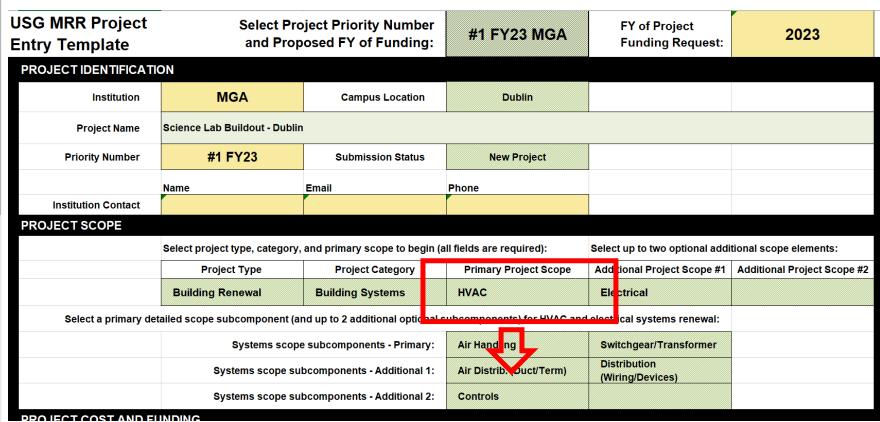

## MRR Project Scope Tree – Campus Infrastructure

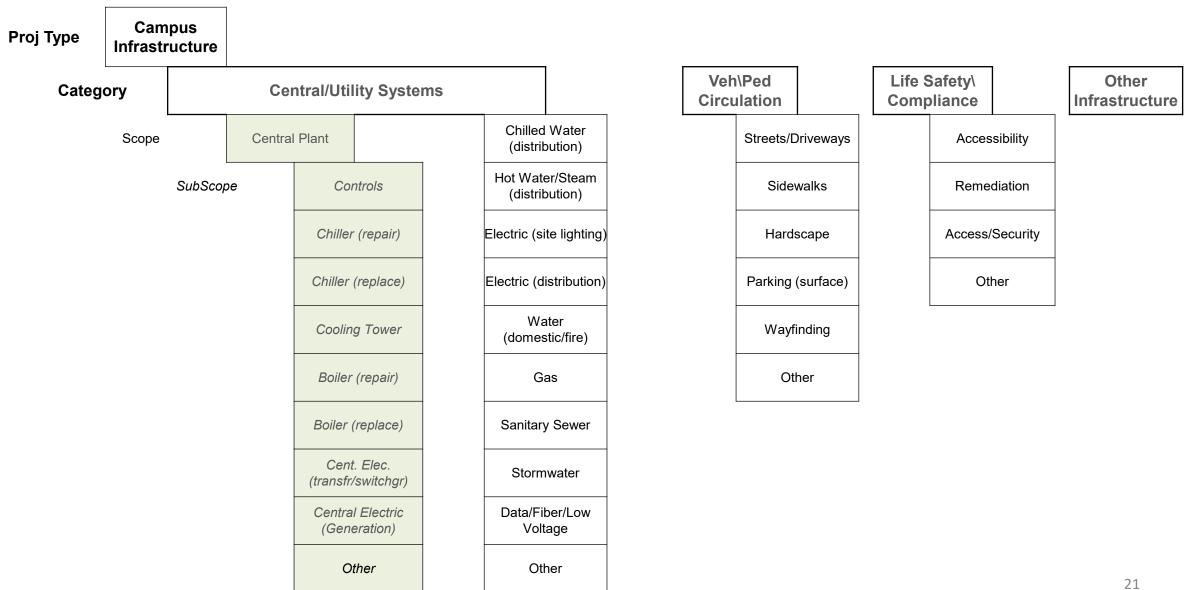

## MRR Project Scope Tree – Campuswide Building Renewal

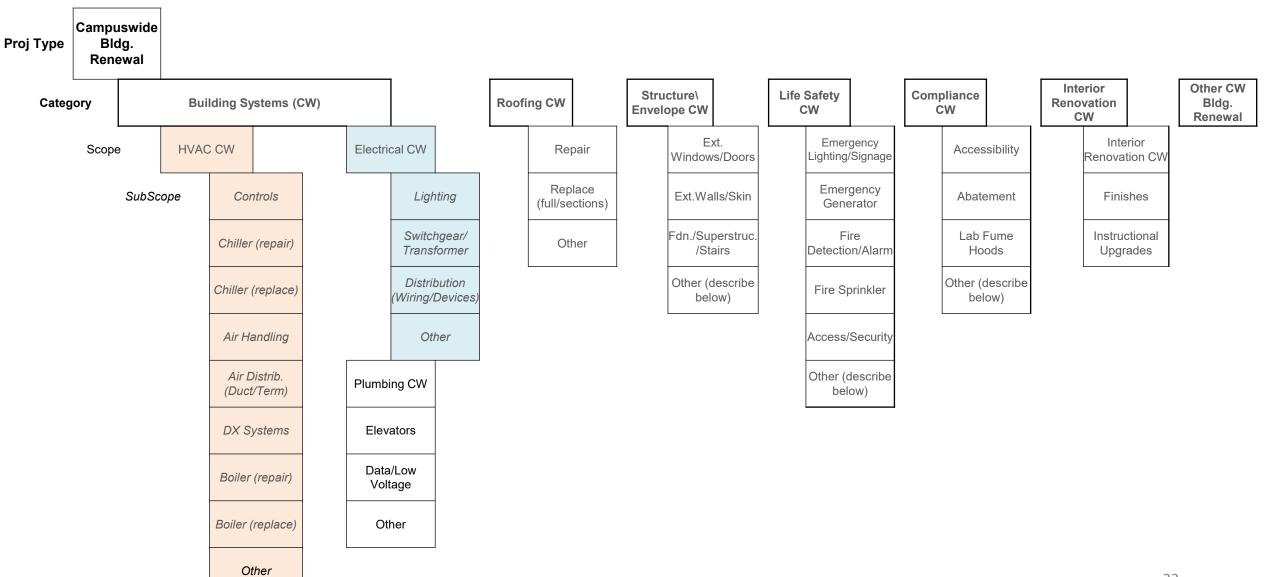

## MRR Project Scope Tree – Building Renewal

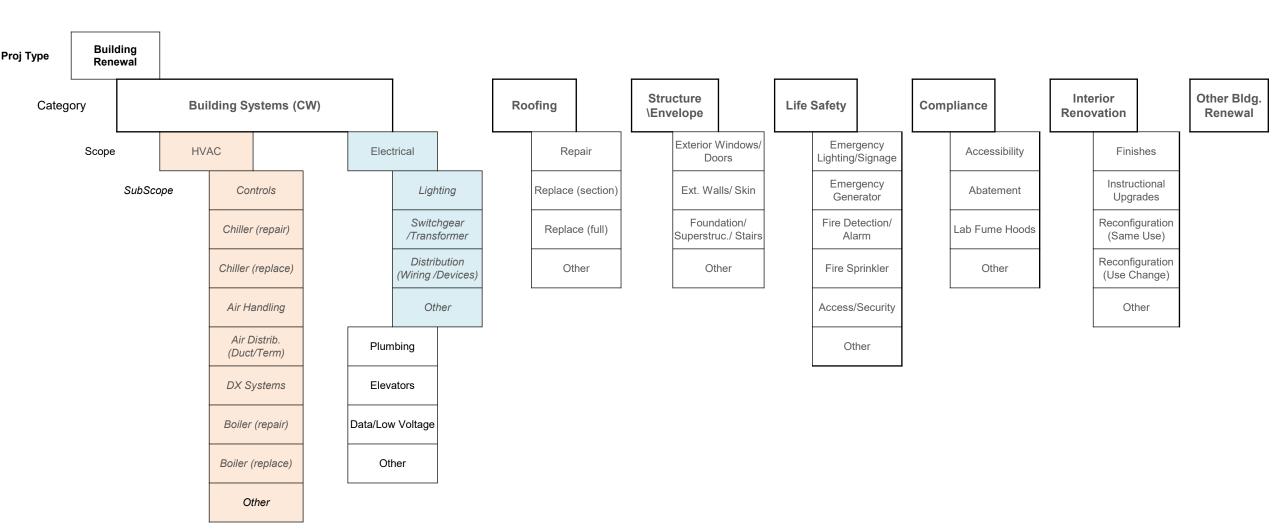

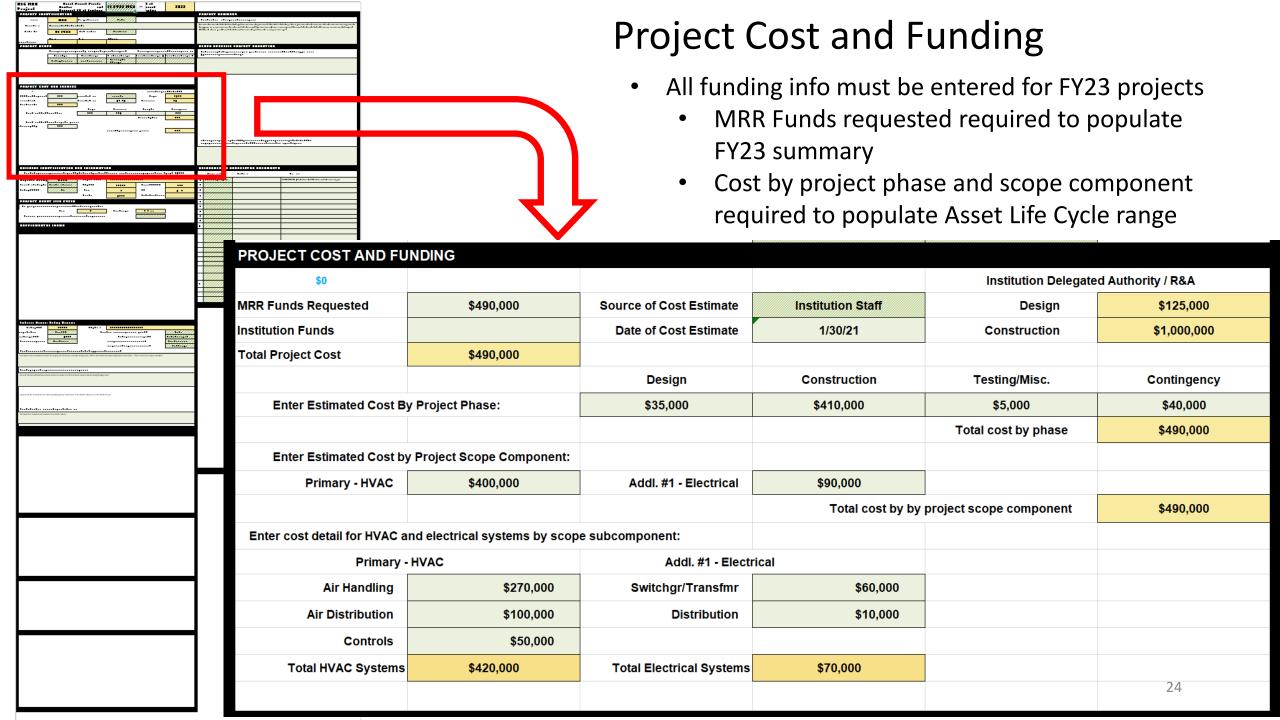

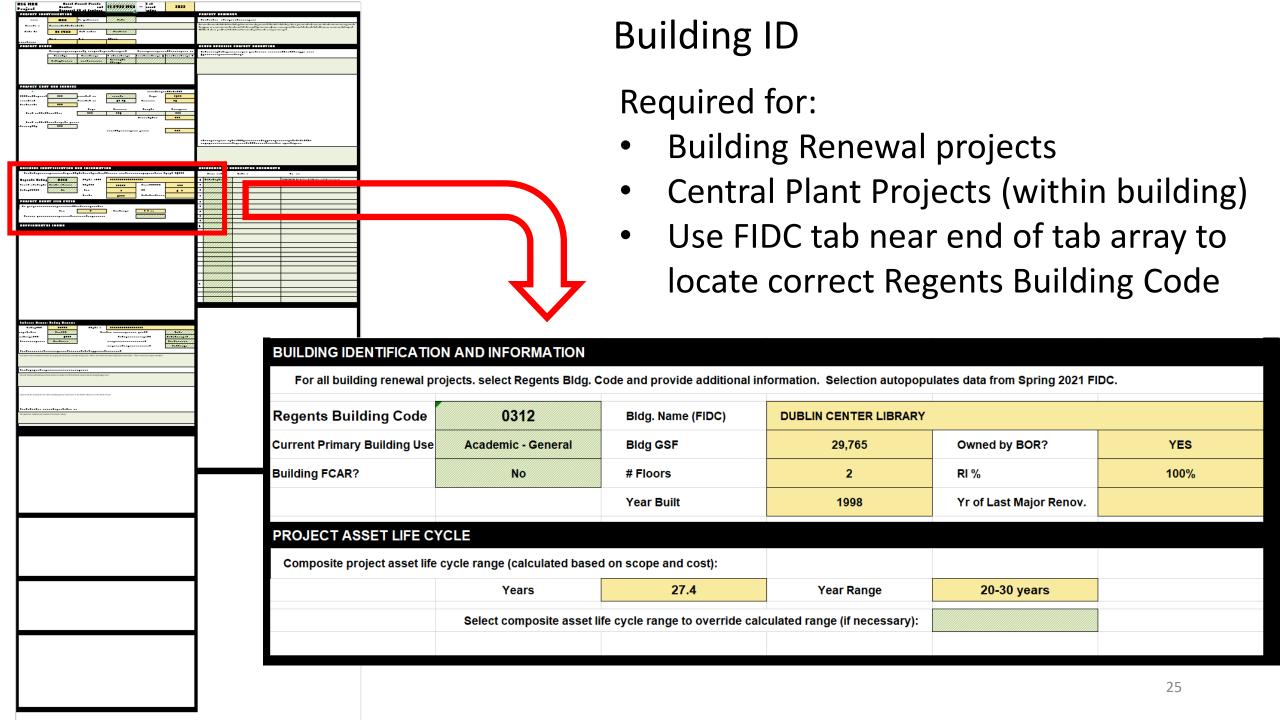

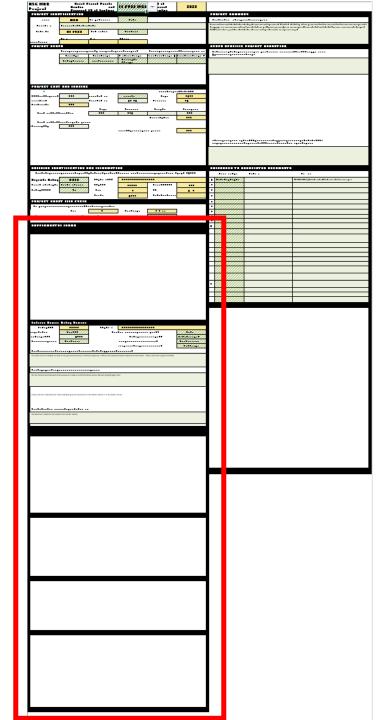

- Roofing (Rows 49-67)
- Interior Renovation (Rows 69-98)
- HVAC Chiller (Rows 101-120)
- HVAC Air Handling (Rows 121-135
- HVAC DX Systems (Rows 137-148)
- HVAC Boilers (Rows 149-165)

| SUPPLEMENTAL FORMS              |                                                                                                    |                              |                         |      |  |  |  |
|---------------------------------|----------------------------------------------------------------------------------------------------|------------------------------|-------------------------|------|--|--|--|
| Roofing - Building Rene         | wal                                                                                                    |                              |                         |      |  |  |  |
|                                 |                                                                                                    | Bldg Name:                   | SCHOOL OF ARTS AND LETT | TERS |  |  |  |
| Does your institution have a ro | of                                                                                                    |                              |                         |      |  |  |  |
| inspection and maintenance p    | rogram?                                                                                                    |                              | test test test          |      |  |  |  |
| Yes                             | Provide brief                                                                                                    | description of roof program: |                         |      |  |  |  |
| Existing roof information       |                                                                                                    |                              |                         |      |  |  |  |
| Roof construction type          | Roof Area (sf)                                                                                                    | Roof Age (in years)          | Is roof under warranty? |      |  |  |  |
| Modified Bitumen                | 19,000                                                                                                    | 28                           | No                      |      |  |  |  |
| Describe condition and mainte   | Describe condition and maintenance history of subject roof and related systems (flashing, parapet, etc.) Describe warranty if applicable. |                              |                         |      |  |  |  |
| test test test                  |                                                                                                    |                              |                         |      |  |  |  |
| Replacement roof construction   | n type:                                                                                                    |                              |                         |      |  |  |  |
| TPO                             |                                                                                                    |                              |                         |      |  |  |  |
| Describe roof project scope a   | nd approach                                                                                                    |                              |                         |      |  |  |  |
| test test test                  |                                                                                                    |                              |                         |      |  |  |  |
|                                 |                                                                                                    |                              |                         |      |  |  |  |

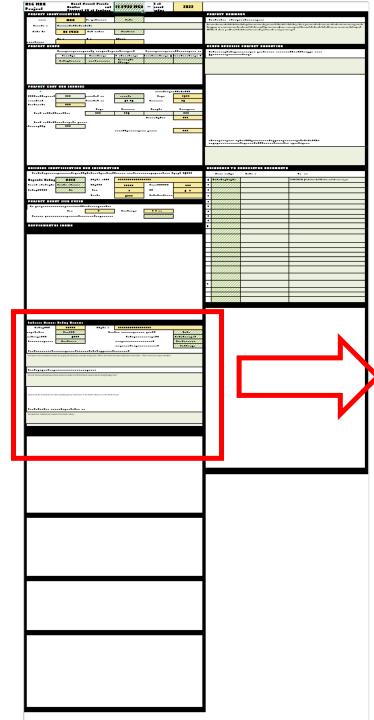

| Interior Renovation           | Building Renewal                     |                                   |                                                              |                      |
|-------------------------------|--------------------------------------|-----------------------------------|--------------------------------------------------------------|----------------------|
| Building GSF                  | 36,502                               | Bldg Name:                        | SCHOOL OF ARTS AND LETTERS                                   |                      |
| GSF in Scope (Full/Partial)   | Partial GSF                          |                                   | Hazardous materials investigation completed?                 | No                   |
| Enter Project Scope GSF:      | 10,000                               |                                   | Is building currently occupied?                              | Yes - Fully Occupied |
| Extent of reconfiguration     | Structural - Minor                   | ▼                                 | Will current occupants relocate for renovation?              | Partial Relocation   |
|                               | -                                    |                                   | Will occupancy change after renovation?                      | Partial Change       |
| Describe current conditions,  | occupants, and functions of the b    | building/space to be renovated    | I                                                            |                      |
|                               |                                      |                                   |                                                              |                      |
|                               |                                      |                                   |                                                              |                      |
|                               |                                      |                                   |                                                              |                      |
| Describe proposed scope of r  | renovation: interior reconfiguration | on; interior finishes; and instru | ictional upgrades.                                           |                      |
|                               |                                      |                                   |                                                              |                      |
|                               |                                      |                                   |                                                              |                      |
|                               |                                      |                                   |                                                              |                      |
| Describe swing space approa   | ich for relocated occupants. List    | t new/proposed functions and      | occupants for renovated space, and indicate current location |                      |
|                               |                                      |                                   |                                                              |                      |
|                               |                                      |                                   |                                                              |                      |
|                               |                                      |                                   |                                                              |                      |
| Describe the physical and fun | ctional feasibility of the propose   | d structural reconfiguration.     |                                                              |                      |
|                               |                                      |                                   |                                                              |                      |
|                               |                                      |                                   |                                                              |                      |
|                               |                                      |                                   |                                                              |                      |
|                               |                                      |                                   |                                                              | 20                   |
|                               |                                      |                                   |                                                              | 28                   |

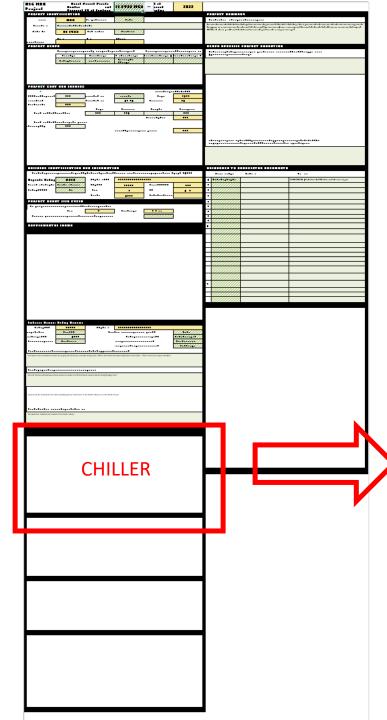

|                                                                                                    | <b>Central Plant System</b> | s                         |                                          |                          |             |                           |
|----------------------------------------------------------------------------------------------------|-----------------------------|---------------------------|------------------------------------------|--------------------------|-------------|---------------------------|
| Type Compressor Capacity (tons) Age (Years) Years since major rebute the first problem of the condition of the condition of t | Chiller (Replace) - Ce      | ntral Plant               |                                          |                          |             |                           |
| Existing chiller #1  Existing chiller #2  Describe condition, maintenance history, and problems with existing central plant chiller equipment to be replaced.  Type Compressor Capacity (tons)  Replacement Chiller #1  Water Cooled Centrifugal 300  Replacement Chiller #1                                                                                                    |                             |                           | Bldg Name:                               | PLANT OPERATIONS         |             |                           |
| Existing chiller #2  Describe condition, maintenance history, and problems with existing central plant chiller equipment to be replaced.  Type Compressor Capacity (tons)  Replacement Chiller #1 Water Cooled Centrifugal 300  Replacement Chiller #1                                                                                                    |                             | Туре                      | Compressor                               | Capacity (tons)          | Age (Years) | Years since major rebuild |
| Describe condition, maintenance history, and problems with existing central plant chiller equipment to be replaced.  Type Compressor Capacity (tons)  Replacement Chiller #1 Water Cooled Centrifugal 300  Replacement Chiller #1                                                                                                    | Existing chiller #1         | Water Cooled              | Screw                                    | 250                      | 20          | 10                        |
| Type Compressor Capacity (tons)  Replacement Chiller #1 Water Cooled Centrifugal 300  Replacement Chiller #1                                                                                                    | Existing chiller #2         |                           |                                          |                          |             |                           |
| Type Compressor Capacity (tons)  Replacement Chiller #1 Water Cooled Centrifugal 300  Replacement Chiller #1                                                                                                    |                             |                           |                                          |                          |             |                           |
| Replacement Chiller #1 Water Cooled Centrifugal 300  Replacement Chiller #1                                                                                                    | Describe condition, mainten | ance history, and problen | ns with existing central plant chiller e | quipment to be replaced. |             |                           |
| Replacement Chiller #1 Water Cooled Centrifugal 300  Replacement Chiller #1                                                                                                    |                             |                           |                                          |                          |             |                           |
| Replacement Chiller #1                                                                                                    |                             | Turn                      | Commence                                 | Connection (Associa      |             |                           |
| Describe the scope of the central plant chiller replacement project                                                                                                    | Replacement Chiller #1      |                           | ,,,,,,,,,,,,,,,,,,,,,,,,,,,,,,,,,,,,,,   | //                       |             |                           |
| Describe the scope of the central plant chinier replacement project                                                                                                    |                             |                           | ,,,,,,,,,,,,,,,,,,,,,,,,,,,,,,,,,,,,,,   | //                       |             |                           |
|                                                                                                    | Replacement Chiller #1      | Water Cooled              | Centrifugal                              | //                       |             |                           |
|                                                                                                    | Replacement Chiller #1      | Water Cooled              | Centrifugal                              | //                       |             |                           |
|                                                                                                    | Replacement Chiller #1      | Water Cooled              | Centrifugal                              | //                       |             |                           |
|                                                                                                    | Replacement Chiller #1      | Water Cooled              | Centrifugal                              | //                       |             |                           |
|                                                                                                    | Replacement Chiller #1      | Water Cooled              | Centrifugal                              | //                       |             |                           |

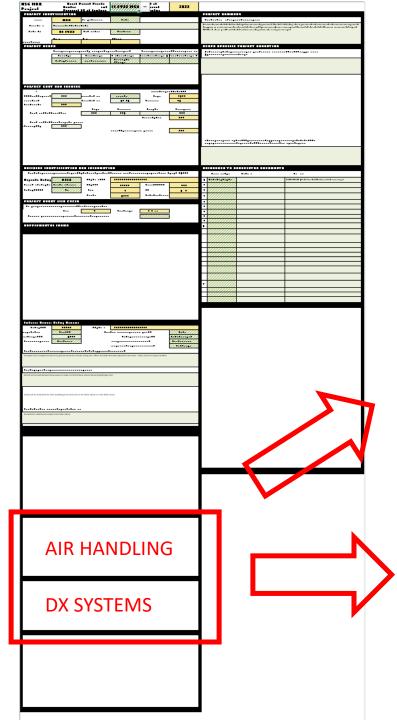

DX Systems

| Type Capacity (CFM) Age (Years)  Rooftop 15,000 25  Indoor Unitary 20,000 25  Replacing Fan? Replacing Cooling Coil? Replacing Heating Coil? Replacing Controls?  Work Scope - Air Handler #1  Work Scope - Air Handler #2  Describe condition and maintenance history of existing equipment. Discuss scope of work itemized above and any additional scope elements. | Existing Air Handler #1 Rooftop 15,000 25  Existing Air Handler #2 Indoor Unitary 20,000 25  Replacing Fan? Replacing Cooling Coil? Replacing Heating Coil? Replacing Controls?  Work Scope - Air Handler #1 Yes Yes Yes Yes |                             | _              | Bldg Name:              | GEORGIA HALL            |             |
|----------------------------------------------------------------------------------------------------|----------------------------------------------------------------------------------------------------|-----------------------------|----------------|-------------------------|-------------------------|-------------|
| Existing Air Handler #2 Indoor Unitary 20,000 25  Replacing Fan? Replacing Cooling Coil? Replacing Heating Coil? Replacing Controls?  Work Scope - Air Handler #1 Yes Yes Yes Yes Yes  Work Scope - Air Handler #2 Yes Yes Yes                                                                                                    | Existing Air Handler #2 Indoor Unitary 20,000 25  Replacing Fan? Replacing Cooling Coil? Replacing Heating Coil? Replacing Controls?  Work Scope - Air Handler #1 Yes Yes Yes Yes  Work Scope - Air Handler #2 Yes Yes Yes   |                             | Туре           | Capacity (CFM)          | Age (Years)             | _           |
| Replacing Fan? Replacing Cooling Coil? Replacing Heating Coil? Replacing Controls?  Work Scope - Air Handler #1  Wes Yes Yes Yes  Work Scope - Air Handler #2  Yes Yes Yes  Yes Yes                                                                                                    | Replacing Fan? Replacing Cooling Coil? Replacing Heating Coil? Replacing Controls?  Work Scope - Air Handler #1  Work Scope - Air Handler #2  Yes  Yes  Yes  Yes  Yes  Yes                                                   | Existing Air Handler #1     | Rooftop        | 15,000                  | 25                      |             |
| Work Scope - Air Handler #1 Yes Yes Yes Yes Yes Work Scope - Air Handler #2 Yes Yes Yes Yes                                                                                                    | Work Scope - Air Handler #1 Yes Yes Yes Yes Yes  Work Scope - Air Handler #2 Yes Yes Yes Yes Yes                                                                                                    | Existing Air Handler #2     | Indoor Unitary | 20,000                  | 25                      |             |
| Work Scope - Air Handler #2 Yes Yes Yes Yes                                                                                                    | Work Scope - Air Handler #2 Yes Yes Yes Yes                                                                                                    |                             | Replacing Fan? | Replacing Cooling Coil? | Replacing Heating Coil? | _           |
|                                                                                                    | · X                                                                                                    |                             | Voe            | Ves                     | Yes                     | Yes         |
| Describe condition and maintenance history of existing equipment. Discuss scope of work itemized above and any additional scope elements.                                                                                                    | Describe condition and maintenance history of existing equipment. Discuss scope of work itemized above and any additional scope elements.                                                                                    | Work Scope - Air Handler #1 | res            | 100                     |                         |             |
|                                                                                                    |                                                                                                    | •                           |                |                         | <del></del>             | <del></del> |
|                                                                                                    |                                                                                                    | Work Scope - Air Handler #2 | Yes            | Yes                     | Yes                     | Yes         |
|                                                                                                    |                                                                                                    | Work Scope - Air Handler #2 | Yes            | Yes                     | Yes                     | Yes         |

|                              |                                  | Bldg Name:                    | GRACE HALL                    |                           |                   |
|------------------------------|----------------------------------|-------------------------------|-------------------------------|---------------------------|-------------------|
|                              | Туре                             | Replace or Repair             | # Units                       | Capacity (tons, per unit) | Age Range (Years) |
| Existing DX System           | Package-rooftop                  | Replace                       | 2                             | 10                        | 20                |
|                              | Туре                             | # Units                       | Capacity (tons)               |                           |                   |
| Replacement DX System        | Multi-Split                      | 1                             | 20                            |                           |                   |
| Describe condition, maintena | nce history, and problems with o | existing DX equipment. Descri | be project scope and approach | l.                        |                   |
|                              |                                  |                               |                               |                           |                   |
|                              |                                  |                               |                               |                           |                   |
|                              |                                  |                               |                               |                           |                   |
|                              |                                  |                               |                               |                           | 30                |
|                              |                                  |                               |                               |                           |                   |

#### Supplemental Forms Boiler (Replace) Central Plant Bldg Name: PLANT OPERATIONS Capacity (BTU) Type Fuel Age 30 **Existing Boiler** Hot Water-Unitary 20000 Gas Describe the condition, maintenance history, and problems with existing central plant boiler equipment to be replaced. Type Capacity (BTU) # Units Fuel Replacement Boiler Hot Water- Modular 5000 Gas Describe scope of central plant boiler replacement project **BOILER** 31

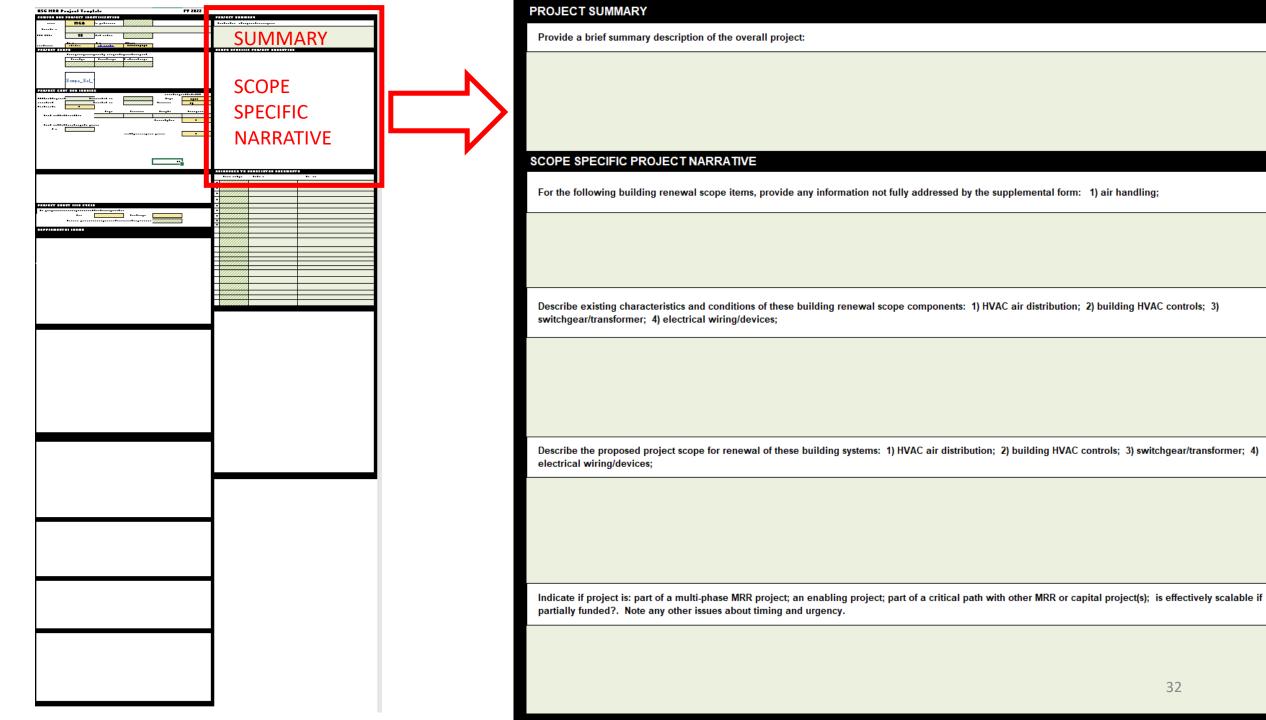